Espace pédagogique de l'académie de Poitiers > Collège Saint Exupéry - 86130 Jaunay-Marigny > Vie éducative > Usage du numérique

<https://etab.ac-poitiers.fr/coll-jaunay-clan/spip.php?article1258> - Auteur : Webmaster

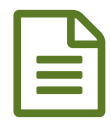

E Tutoriel pronote : l'essentiel à connaître **publié le 01/04/2021** 

*Descriptif :*

C'est l'application incontournable ! Celle qui va vous permettre de voir les devoirs, de savoir ce qui a été fait en cours, de consulter les résultats... C'est simple : tout est sur Pronote, ou presque !

Voici un nouveau tutoriel qui rassemble les principales fonctionnalités de votre pronote favori :

Your browser does not support the video tag.

Nous rappelons que d'autres tutoriels sont disponibles dans le site dans la rubrique Vie [éducative\Usage](https://etab.ac-poitiers.fr/coll-jaunay-clan/spip.php?rubrique33) du numérique  $\mathbb{Z}$ .

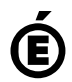

 **Académie de Poitiers** Avertissement : ce document est la reprise au format pdf d'un article proposé sur l'espace pédagogique de l'académie de Poitiers. Il ne peut en aucun cas être proposé au téléchargement ou à la consultation depuis un autre site.